**FIRST TERMINAL EXAMINATION, 2016 GENERAL STUDIES + COMPUTER SCIENCE** 

**Time : 3 hrs. Class – XI M.M. : 100** 

**Date – 06.09.2016**

### **GENERAL STUDIES (50 marks)**

#### **General instructions :**

• **Attempt any 10 questions.** 

#### • **Each question carries 05 marks.**

- **Q.1** Write an essay on Swachh Bharat Abhiyan Clean India Mission (150 words).
- **Q.2** Write something about International Yoga Day. Why is it celebrated on 21st June?
- **Q.3** Odd-Even Rule: How successful it was? Discuss pros and cons of implementing it in Chhattisgarh.
- **Q.4** What do you mean by cloud computing?
- **Q.5** Women Safety in India: Has anything changed since 16 December 2012?
- **Q.6** Describe some of the newly launched welfare schemes and policies in India.
- **Q.7** Explain E-Governance and its societal impacts.
- **Q.8** Reservation: A Social Boon or Bane?
- **Q.9** Do you think decentralization is better than centralization? If yes, then explain how.
- **Q.10** Assess the role of sports activities on the economy of a country.
- **Q.11** What is the best way for the country to get rid of the menace of sexual harassment?
- **Q.12** Write about the major events conducted in our school since March, 2016.

#### **COMPUTER SCIENCE (50 MARKS)**

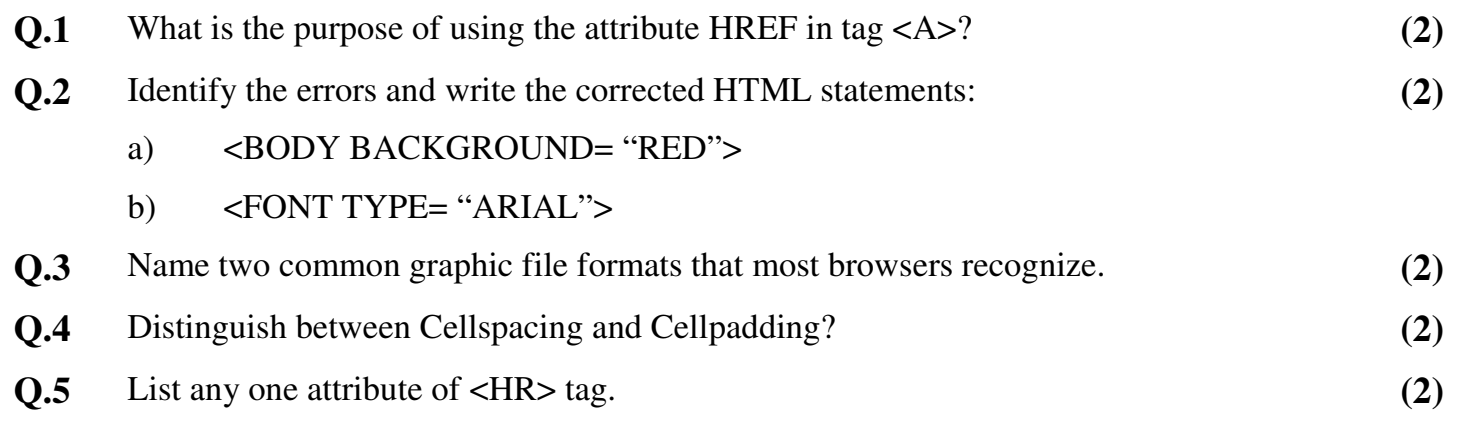

**Q.6** Write the HTML coding from the following output. **(4)**

# **Six levels of Heading**

# This is heading 1.

### This is a heading 2.

This is heading 3.

This is a heading 4.

This is a heading 5.

This is a heading 6.

This is a normal text.

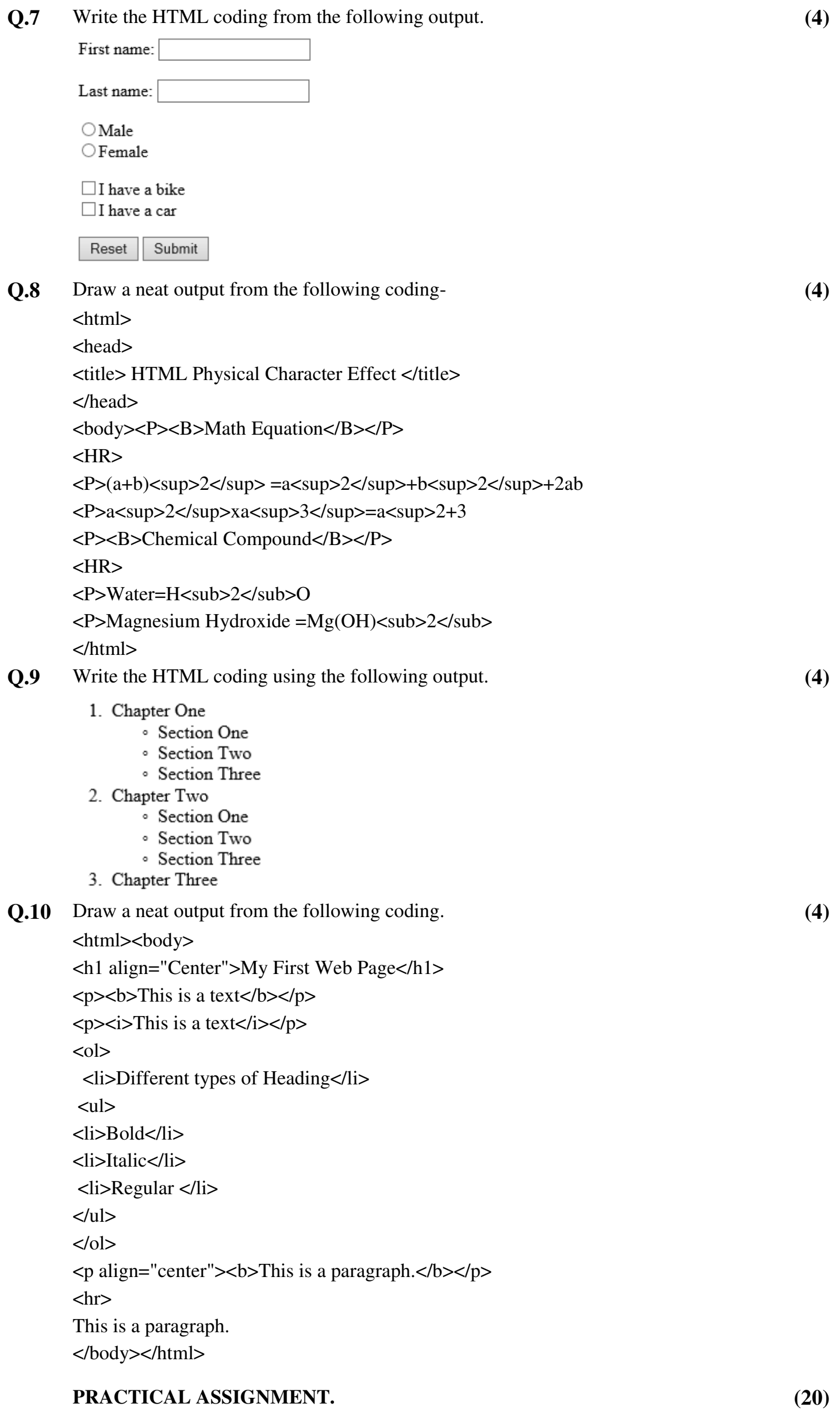

▄▄▄▄▖

 $\epsilon$ 

(2/2)